## блоки для автокад скачать  $\#$ #BEST##

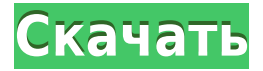

Вы можете использовать инструмент Параметрическое описание (также известный как*Стимул*, *Вариант дизайна*, *Интерактивная посадка* в отдельной версии) для создания и сохранения свойств линий и дуг. Нет необходимости выполнять каждый шаг отдельно. Получив доступ к учебной среде, вы должны нажать кнопку «Войти» в правом верхнем углу, чтобы отобразить ваш логин и код доступа. Их можно получить в среде обучения Autodesk или в группе разработчиков AutoCAD. Каждый из них связан с рисунком. Номер в имени чертежа (например, \"A99-1730E\") относится к пронумерованному разделу в печатном списке материалов и компонентов, который обычно находится в AutoCAD. Вы можете сказать, где начинается и заканчивается пронумерованный раздел, если вы посмотрите на нижнюю часть списка материалов и компонентов. Одной из самых полезных функций AutoCAD является возможность копирования и вставки объектов. Если вы установили какие-либо свойства для блока, вы можете использовать эти же свойства в копии. Если вы этого не сделали, список свойств будет скопирован как есть. Также пригодится возможность изменить свойства после создания копии (по крайней мере, в основной версии AutoCAD). В то время как основная версия AutoCAD не позволяет этого, версия 2008 позволяет. Зарегистрированная торговая марка AutoDesk Inc. AutoCAD является зарегистрированной торговой маркой Autodesk, Inc. в США и других странах. Autodesk и AutoCAD являются зарегистрированными товарными знаками или товарными знаками Autodesk, Inc. или ее дочерних компаний и/или филиалов в США и/или других странах. EncoreAD является зарегистрированным товарным знаком ABB Software AB в США и других странах. Все другие бренды, названия продуктов, названия компаний или товарные знаки, представленные на этом сайте, являются собственностью их соответствующих владельцев. Когда вы изменяете описание блока, поле серийного номера автоматически обновляется в соответствии с описанием.Если вы измените шаблон в редакторе блоков, вам нужно будет установить его обратно, чтобы он соответствовал свойствам блока. Если вы установили поле серийного номера, описание (если есть) будет использоваться для заполнения поля серийного номера в шаблоне. Если поле серийного номера отключено, ничего не произойдет.

## **Autodesk AutoCAD Ключ активации For Windows {{ ????????? }} 2022**

Бесплатная демо-версия AutoCAD предлагает вам создавать чертежи, детали и сборки. Вы можете делиться рисунками с коллегами, а также просматривать их. Однако ограниченные файлы чертежей ограничены, и у вас не будет никаких 3D-функций. Однако он хорош для проектирования форм и деталей. Вы даже можете использовать домашнюю версию без подписки, но она более ограничена. Например, вы не можете использовать его в качестве инструмента проектирования САПР, поэтому он не предназначен для создания собственной модели САПР. Кроме того, отсутствует контроль версий, поэтому, если вы обнаружите ошибку, вы не сможете отправить отчет об ошибке. Однако вы можете использовать его для экспорта файлов в формат CAD DWG. Для определенных видов работ AutoCAD является лучшим доступным программным обеспечением САПР. Импортируйте свой рисунок и начните. Вы можете делать все, что хотите, и это так гибко. В нем есть все функции, которые вы ожидаете, плюс множество скрытых функций. Это также позволяет вам создавать скрытые или существующие ярлыки, такие как Ctrl-A, чтобы начать создание серии поперечных сечений, и Ctrl-F, чтобы найти какое-либо конкретное сечение. Понятно, почему AutoCAD — это программное обеспечение для компьютерного черчения, которое используется во всем мире. В программе есть отличный инструмент для общения под названием «Twitter», где вы можете общаться с другими пользователями, которые пробуют программу. Если вы создаете рисунок, вы можете поделиться им со своими контактами, используя опцию мультимедиа программы в меню «Файл». Вы также можете опубликовать ссылку на свой проект, чтобы получить отзывы и даже найти решения проблем, связанных с дизайном. Вы можете получить базовый пакет Autodesk 123D бесплатно и на всю жизнь, создав бесплатную учетную запись на веб-сайте Autodesk. Это дает вам доступ к 50 000 моделей, это модель на основе подписки, которая предлагает высококачественные модели с высоким разрешением и предоставляет инструменты дизайна. На первый взгляд, AutoCAD непомерно дорог; однако это бесплатно, если вы являетесь частью малого бизнеса или работаете дома или в университете.Доступны четыре разные версии: AutoCAD LT, AutoCAD LT LT, AutoCAD LT LT LT и Ultimate. 1328bc6316

## **Autodesk AutoCAD Скачать бесплатно CRACK Регистрационный код For Windows [32|64bit] {{ ???????? }} 2023**

Как опытный пользователь, ваши навыки AutoCAD, вероятно, будут очень высокими и выше среднего. Когда вам нужно изучить AutoCAD, сосредоточьтесь на конкретных видах деятельности, чтобы улучшить AutoCAD. Вы также можете попытаться лучше познакомиться со сложными функциями AutoCAD с помощью учебных пособий. Существует множество курсов AutoCAD, доступных в Интернете, на DVD или в очных классах. Инструкции также можно найти в справочниках и руководствах, написанных разработчиками AutoCAD. Хотя AutoCAD, безусловно, является кривой обучения для большинства людей, это также вознаграждает. После того, как вы потратите начальный период обучения, вы обнаружите, что используете многие функции других дизайнерских программ, но вы обнаружите, что скорость и эффективность вашей работы удвоятся. AutoCAD признан одной из самых популярных программ среди студентов на сегодняшний день. Однако, если вы новичок в сообществе САПР, вы можете не понять, стоит ли вам тратить свое время и деньги на обучение использованию этого программного обеспечения. Независимо от того, какой стиль вы хотите использовать при изучении САПР, AutoCAD — это хорошо продуманная программа. Найдите школу или колледж, предлагающие занятия по САПР, или сами посещайте занятия и приступайте к обучению. На веб-сайте Autodesk есть множество вариантов обучения, доступ к которым можно получить, просто изучив заголовок этой статьи в Интернете. Вот два способа подать заявку на онлайнучебники Autodesk:

- Сначала посетите веб-сайт Autodesk по адресу https://support.autodesk.com/hc/en-us/sections/204414686-Autodesk-Online-Training-and-Free -Learning-Content.
- Во-вторых, щелкните ссылку на бесплатные курсы Autodesk Autocad.

Часто для AutoCAD или любого программного обеспечения не предоставляется никакого руководства. Итак, вы должны заглянуть в раздел «Учебники» в главном меню программного обеспечения. Пошаговые инструкции смотрите в онлайн-руководствах, играя по ходу обучения.

express tools autocad 2014 скачать бесплатно express tools autocad 2015 скачать бесплатно express tools autocad 2014 скачать спдс graphics для autocad 2019 скачать бесплатно спдс graphics для autocad 2020 скачать бесплатно самоучитель autocad 2017 скачать бесплатно autocad 2007 скачать бесплатно autocad 2014 portable скачать торрентом спдс для autocad 2020 скачать торрентом спдс для autocad 2021 скачать торрентом

Если вы последуете этому совету, вы сможете научиться пользоваться AutoCAD за короткое время. Вам может понадобиться 3-6 месяцев, чтобы полностью освоить инструменты, которые вам нужны. Но это не так много времени. Все это требует времени, но в итоге это отличная инвестиция. Курс AutoCAD может длиться от 3 месяцев до 3 лет, хотя стоимость курса зависит от его продолжительности, содержания и других факторов. Когда приходит время начинать обучение, сотрудники должны искать поставщика услуг обучения, которому они могут доверять, аккредитованного и лицензированного и предлагающего образовательные курсы, отвечающие их потребностям. Краткосрочные выездные курсы — еще один вариант для тех,

кто хочет своевременно изучить AutoCAD. Поступ к некоторому программному обеспечению САПР важен для изучающих AutoCAD, но это только начало. Самое главное, чего вам нужно достичь, - это уверенность и навыки для создания собственных дизайнов. В Интернете есть много хороших учебных ресурсов, и все возможности попрактиковаться зависят от количества времени, которое вы готовы потратить на это. Я только что проверил этот сайт, и похоже, что еще один способ изучить AutoCAD — это пробная версия. Вот ссылка на отчет, который недавно рассмотрела NYTimes. Для тех из вас, кто не знает об этом, бесплатные пробные версии могут быть хорошим способом протестировать продукт, но их не обязательно использовать для обычной работы: 3. На изучение чего мне потребуется больше всего времени? Пользовательский интерфейс или команды? Давайте примем во внимание, что одна из самых больших проблем, с которыми сталкиваются люди. — это кривая обучения. Некоторые люди думают, что легче изучить более сложные области, которые вам нужно знать, но что происходит, когда вы узнаете, что на самом деле более сложные области - это те, которые большинство людей не хотят использовать из-за отсутствия знаний? понимания? И плохие стороны их использования обычно не так очевидны, когда вы впервые их изучаете. Другая проблема заключается в том, что если вы знакомы с более простым способом делать что-то, время, которое вы тратите на изучение более сложного способа делать то же самое, непродуктивно и может быть очень разочаровывающим и раздражающим.

Многие люди удивляются, когда видят, как легко использовать AutoCAD, но это не так. Можно научиться использовать программное обеспечение AutoCAD, вообще не зная CAD, Возможно, вы сможете быстро научиться использовать программное обеспечение в качестве новичка, если у вас мало или совсем нет опыта использования САПР или другого программного обеспечения для черчения. AutoCAD — мощная программа для создания 2D и 3D чертежей. Однако, чтобы научиться пользоваться программным обеспечением, вам не обязательно иметь степень по черчению. На самом деле, существуют онлайн-курсы, которые научат вас использовать AutoCAD без какого-либо опыта в черчении. AutoCAD не является программным обеспечением общего назначения, которое каждый ребенок должен использовать в своем колледже или в будущей работе. Однако вы можете научиться создавать 2D- и 3D-модели в AutoCAD. Что еще более важно, ветка Quora проявила интерес к обучению детей использованию AutoCAD. После того, как вы освоите основы, вы, возможно, захотите научиться использовать некоторые из самых продвинутых функций программного обеспечения. В конце концов, лучше всего тратить как можно меньше времени на использование основных инструментов рисования, но также научиться использовать расширенные инструменты AutoCAD. Есть много веб-сайтов и блогов, которые учат вас, как использовать AutoCAD. AutoCAD — мощная инженерная и архитектурная программа. Однако можно научиться пользоваться программным обеспечением, не будучи профессиональным дизайнером или архитектором. Если вы заинтересованы в использовании AutoCAD для создания карты, вы можете добиться успеха. Формальные учебные программы и структурированное обучение имеют огромную ценность. Одним из преимуществ этих программ является то, что они быстро учатся. Чтобы изучить AutoCAD, прохождение программы может занять от 8 до 16 недель. Со структурированными учебными программами ваши первые уроки будут проводиться не в самом AutoCAD, а в основах черчения, таких как математические уравнения и триангуляция. Понимание того, как использовать программное обеспечение, последует.

https://techplanet.today/post/autodesk-autocad-descarga-gratis-version-completa-de-keygen-codigo-d e-activacion-con-keygen-mas-reciente-2022

Научиться пользоваться AutoCAD намного проще, если вы сможете разбить обучение на ряд простых для понимания шагов. Разбивка процесса обучения - вот что такое изучение AutoCAD. В конечном счете, однако, важно понимать, как все работает, когда вы проектируете и рисуете в AutoCAD. В конце концов, это программное обеспечение для проектирования. Независимо от того, хотите ли вы научиться проектировать 3D-модели или готовить чертежи для печати и презентации, существуют тысячи причин использовать программное обеспечение AutoCAD для получения долгожданного или даже нового бизнеса. С бесплатной пробной версией программного обеспечения вы увидите, как оно работает, и сможете почувствовать интерфейс и способы его использования. По мере знакомства с программным обеспечением вы сможете лучше выполнять свою работу. Изучение того, как использовать AutoCAD, является основным бизнес-требованием для многих рабочих мест в самых разных областях. Принципиальное отличие состоит в том, что AutoCAD дает вам возможность рисовать 2D-планы и 3D-модели CAD. Это дает вам дополнительный уровень контроля и свободу создавать трехмерные фигуры, используя свои способности. AutoCAD поможет вам внести изменения, а вы должны отредактировать чертежи и сохранить их на столе проектирования. Программу сложно использовать в одиночку, и она требует времени. AutoCAD — мощная программа, которой вам нужно научиться пользоваться. Это базовый, но важный шаг в изучении AutoCAD, поскольку вы можете использовать программу для самых разных целей, и вам нужно будет изучить множество различных команд и функций. Однако отличие AutoCAD от базовой программы для черчения, такой как SketchUp, заключается в том, что вам нужно быстрее изучить команды и функции. SketchUp имеет очень простой графический интерфейс, который значительно упрощает использование, поэтому даже полный новичок может изучить SketchUp за меньшее время, чем изучение AutoCAD. Чтобы начать использовать AutoCAD, прочитайте все статьи на этом сайте, и вы узнаете, как приступить к работе за считанные часы.

https://dbrolly.com/wp-content/uploads/2022/12/Keygen Autocad 2012 X64 UPDATED.pdf https://fitnessclub.boutique/скачать-размерный-стиль-для-autocad-full/ https://superstitionsar.org/autodesk-autocad-скачать-бесплатно-взломаный-64-bits-по/ https://mpnlive.net/wp-content/uploads/2022/12/Autodesk AutoCAD.pdf https://thailand-landofsmiles.com/autocad-2020-23-1-скачать-hack-ключ-активации-3264bit-обновл  $\prime$ 

https://www.bountyla.com/autodesk-autocad-скачать-бесплатно-crack-windows-10-11-обновлено-20  $\overline{I}$ 

http://greenandwhitechallenge.com/autodesk-autocad-серийный-номер-включая-ключ-проду/ https://100comments.com/wp-content/uploads/2022/12/vevsabr.pdf

http://paradisecitypress.org/wp-content/uploads/2022/12/Autodesk-AutoCAD-2022.pdf

https://mentorus.pl/скачать-crack-autocad-2020-portable/

http://assetmanagementclub.com/?p=2028

https://impic.ie/wp-content/uploads/2022/12/Autodesk-AutoCAD-For-PC-64-Bits-2022.pdf

http://masterarena-league.com/wp-content/uploads/2022/12/fayebad.pdf

https://www.leeunn.com/меню-гео-автокад-2019-скачать-better/

https://enrichingenvironments.com/wp-content/uploads/2022/12/chasol.pdf

https://www.goldwimpern.de/wp-content/uploads/2022/12/essnike.pdf

https://luxurygamingllc.com/как-скачать-автокад-бесплатно-free/

https://www.mycuco.it/wp-content/uploads/2022/12/Autodesk-AutoCAD-3264bit-2022.pdf

## <https://jahaniel.com/wp-content/uploads/2022/12/vanfely.pdf> <https://articlebeast.online/autocad-скачать-бесплатно-для-windows-11-2021/>

AutoCAD — сложная программа. Это не лучшая программа и не самая худшая. Это программа, которая постоянно демонстрирует изменения в каждом процессе. Ежедневно добавляются новые изменения и улучшения. Это демонстрирует, насколько это самое инновационное и высокоразвитое программное обеспечение. Сегодня 2010 год; AutoCAD стал полным пакетом для проектирования, изготовления и управления. Но это не чудо. Любой, кто использует программное обеспечение или программу для рисования, может нарисовать таблицу. Но для создания красивых дизайнов и рисунков требуется большой талант и умение. 1. Начните с «первого» окна – выберите режим рисования. 2. Затем выберите параметр команды для отображения диалогового окна. 3. Выберите тип команды, которую вы хотите узнать. 4. Выберите рисунок ниже и нажмите «ОК». 5. Прочтите эту страницу:

http://www.autodesk.com/developer/autocad/command/TUT\_command\_menu.html. 6. Выберите элемент команды в меню и нажмите «ОК», чтобы открыть диалоговое окно «помощь по командам». 7. Выберите «Изучить новую команду» в диалоговом окне справки по команде, чтобы отобразить следующий учебник:

http://www.autodesk.com/developer/autocad/command/TUT\_command\_projguide.html. 8. Сделайте «паузу для чтения» и ознакомьтесь с каждой темой учебника, пропуская диалоговые окна и читая текст под каждой иллюстрацией. 9. Когда вы закончите читать учебник, вы можете вернуться в диалоговое окно справки по команде, чтобы получить доступ к учебнику по команде. 10. После того, как вы завершили обучение, выберите «Далее». 11. После просмотра учебника в меню команд щелкните по интересующей вас команде и нажмите «ОК», чтобы получить доступ к диалоговому окну. 12. Нажатие «ОК» откроет приложение. Обучение доступно онлайн на сайте Autodesk (Academy.com). На самом деле это бесплатно. Если у вас возникли проблемы и вы не можете это сделать, вы можете получить поддержку от Autodesk (Academy.com). Инструктор может вам помочь.Вам нужно научиться тому, что вы должны делать. Это действительно очень просто.